# **1 Wichtige Office-Grundlagen im Überblick 11**

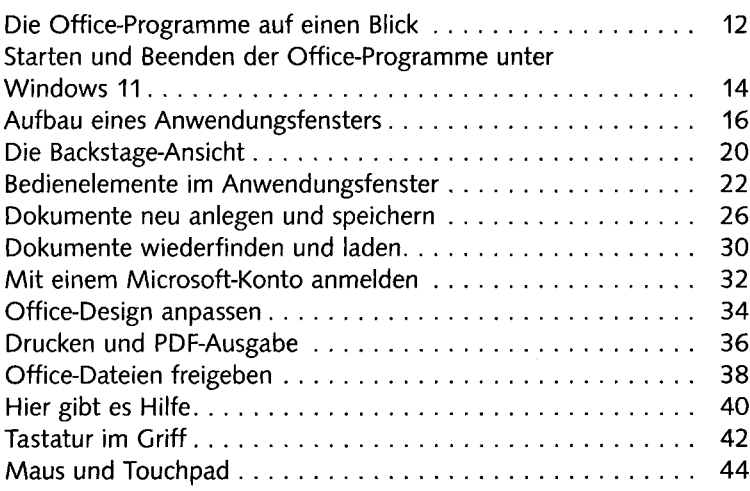

## **2 Mit Word Texte erfassen 47**

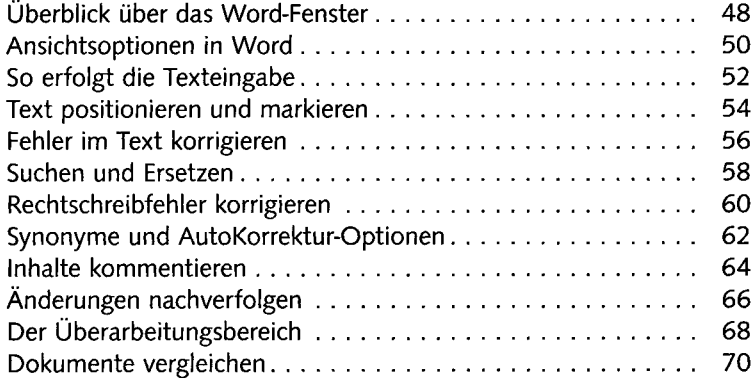

## **3 Texte mit Word gestalten 73**

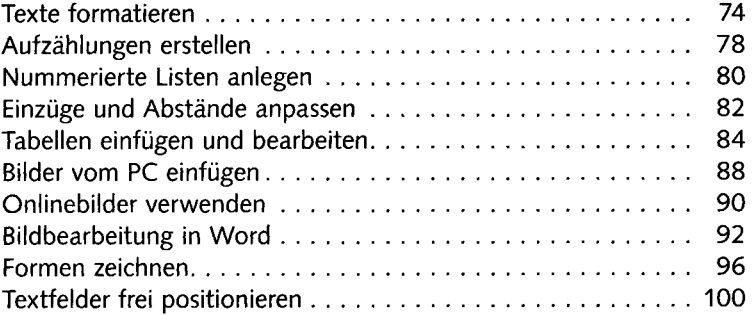

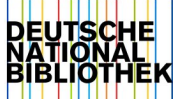

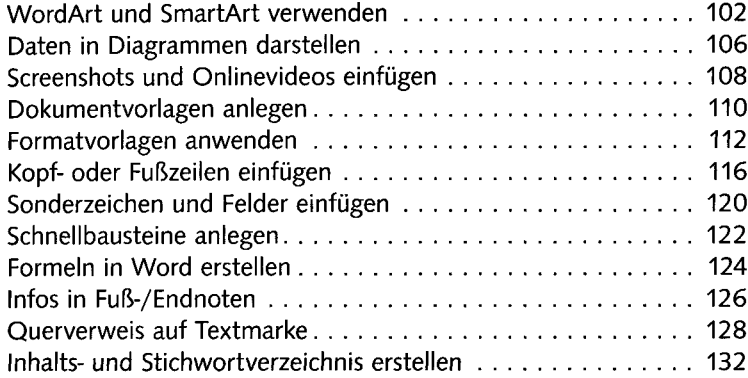

## **4 Die Excel-Basics 135**

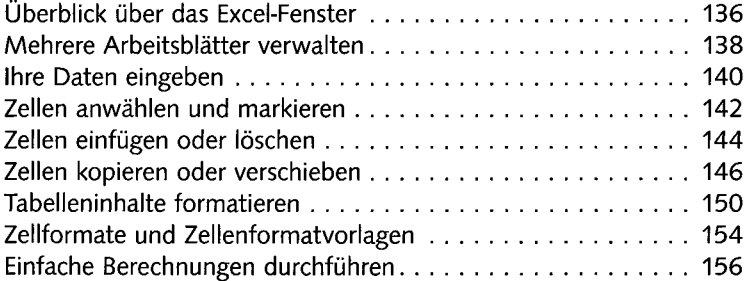

# **5 Wichtige Excel-Features erkunden 159**

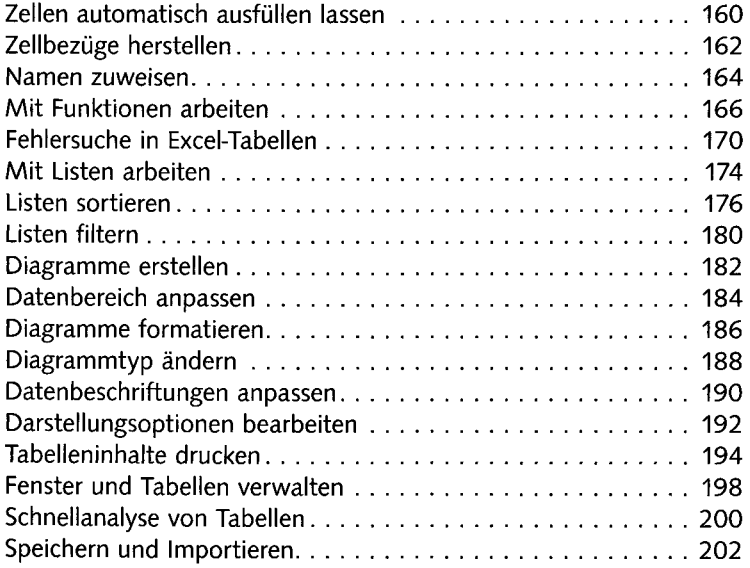

## **6 Präsentationen erstellen mit PowerPoint 205**

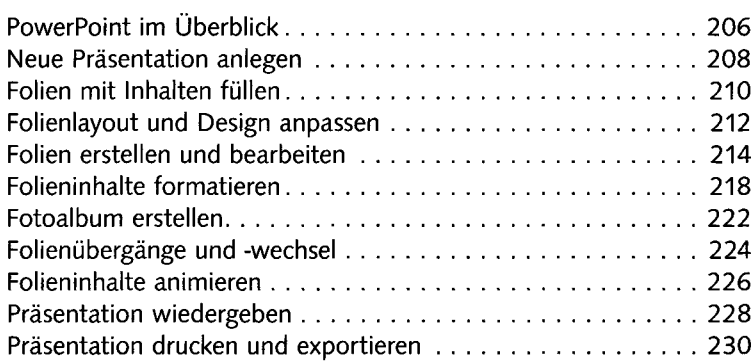

## **7 OneNote für Notizen und Ideen 233**

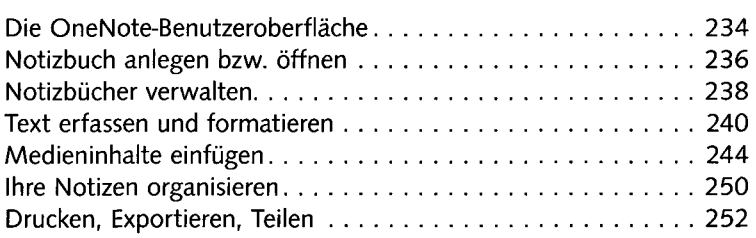

### **8 E-Mails verwalten mit Outlook 255**

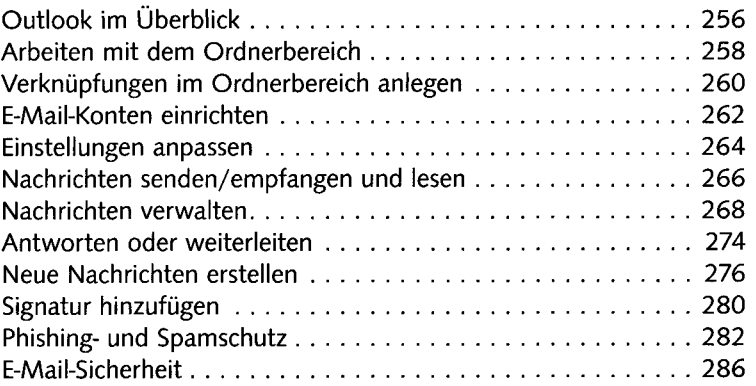

## **9 Gut organisiert mit Outlook 289**

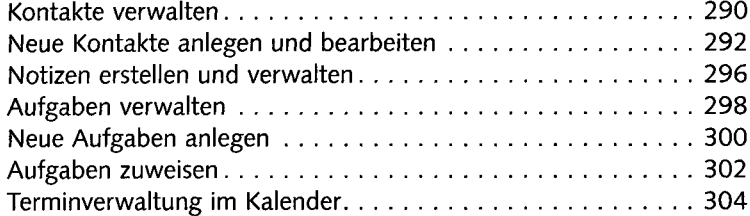

## **10 Office für Fortgeschrittene 309**

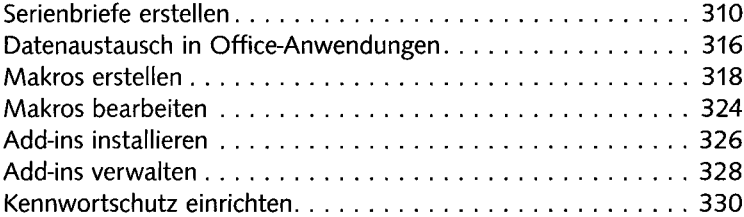

## **11 Microsoft Office anpassen 333**

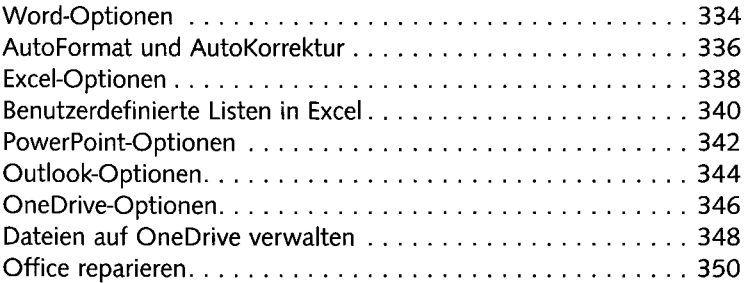

### **Stichwortverzeichnis 352**